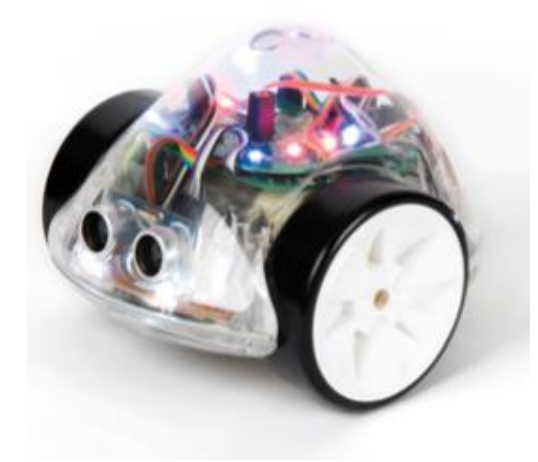

**Einführung** in die **Turtle-Grafik** mit **Scratch**

# ACTIONCards for InO-BOT

#### **Bildnachweis**:

Sofern nicht anders angegeben befinden sich die Grafiken im Eigentum von NÖMedia, sind eigene Aufnahmen und Zeichnungen oder Screenshots von Programmen. Einige Grafiken stammen von [https://pixabay.com](https://pixabay.com/) und wurden dort unter der Lizenz CC0 veröffentlicht!

Herzlichen Dank für das **Korrekturlesen** an **Ilse Doppler**!

H. Milchram Juni 2020

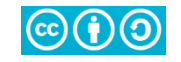

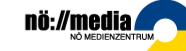

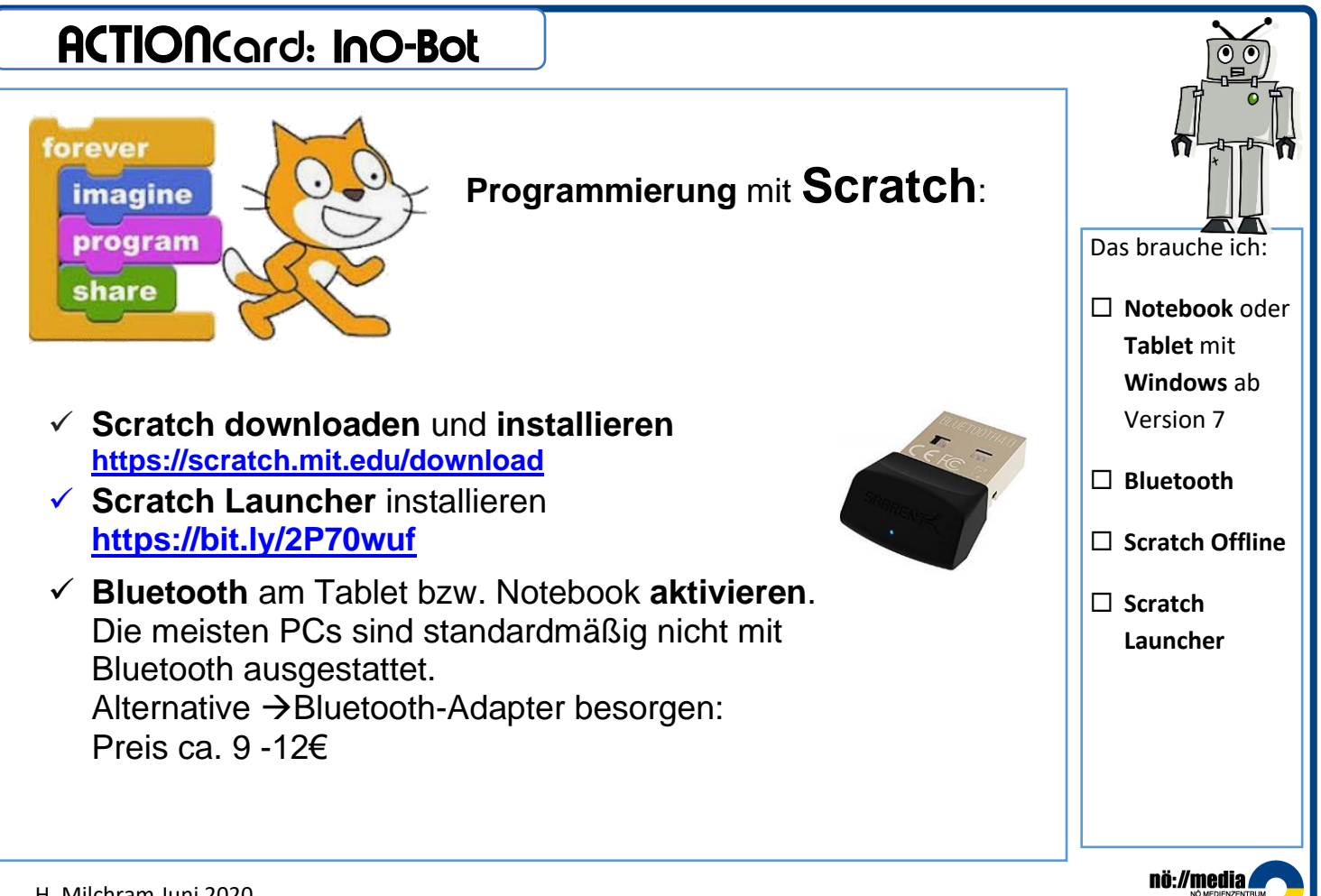

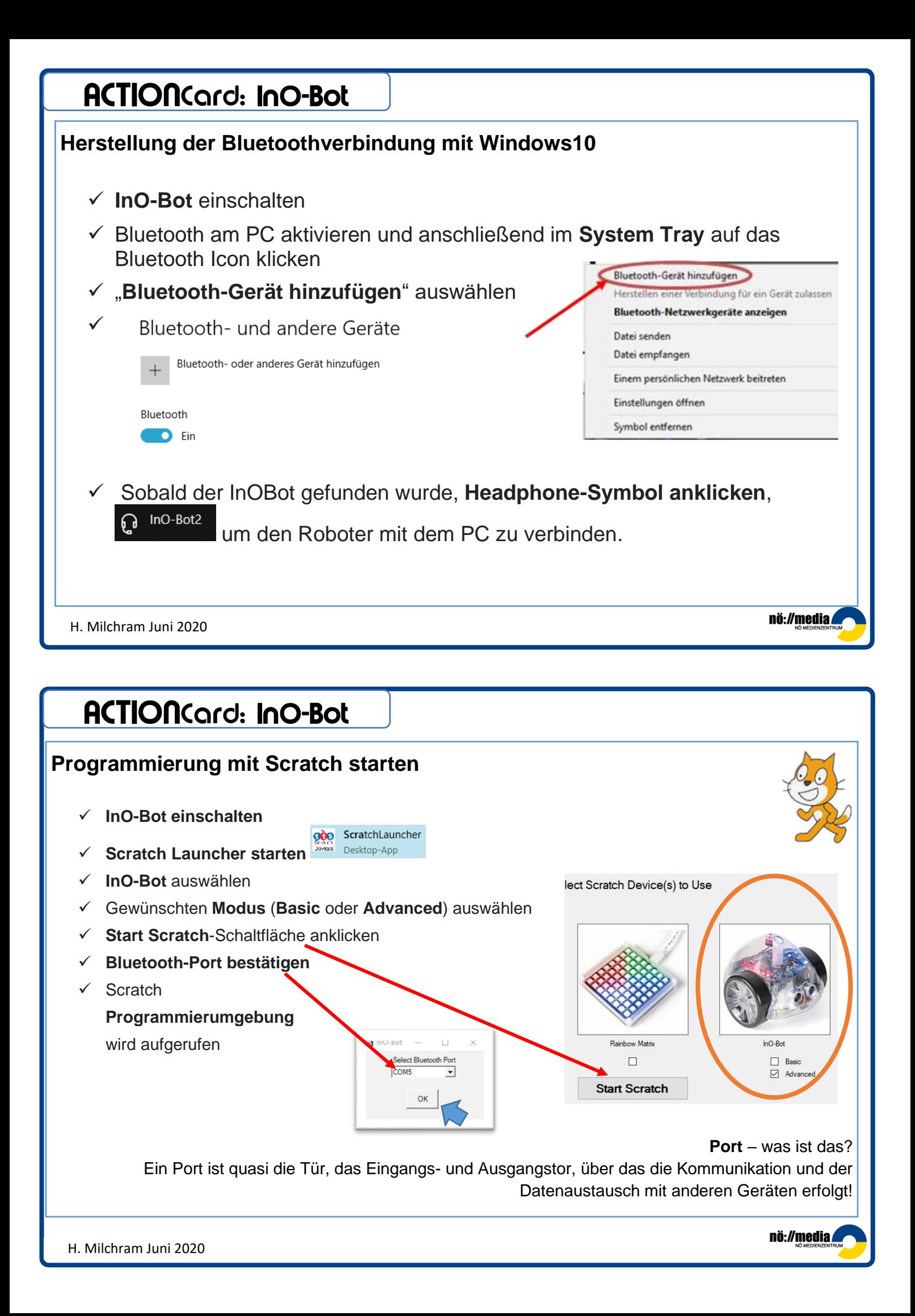

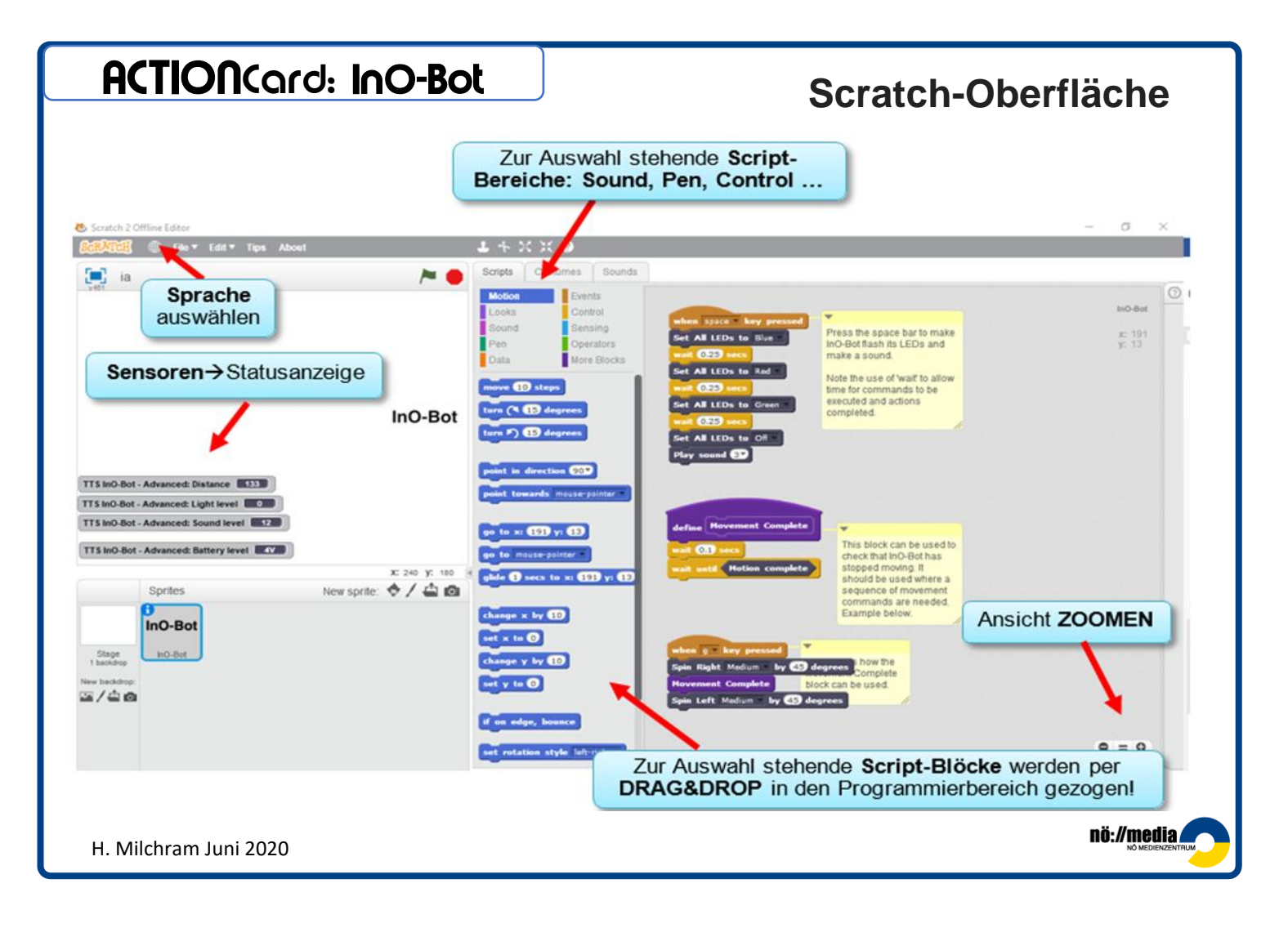

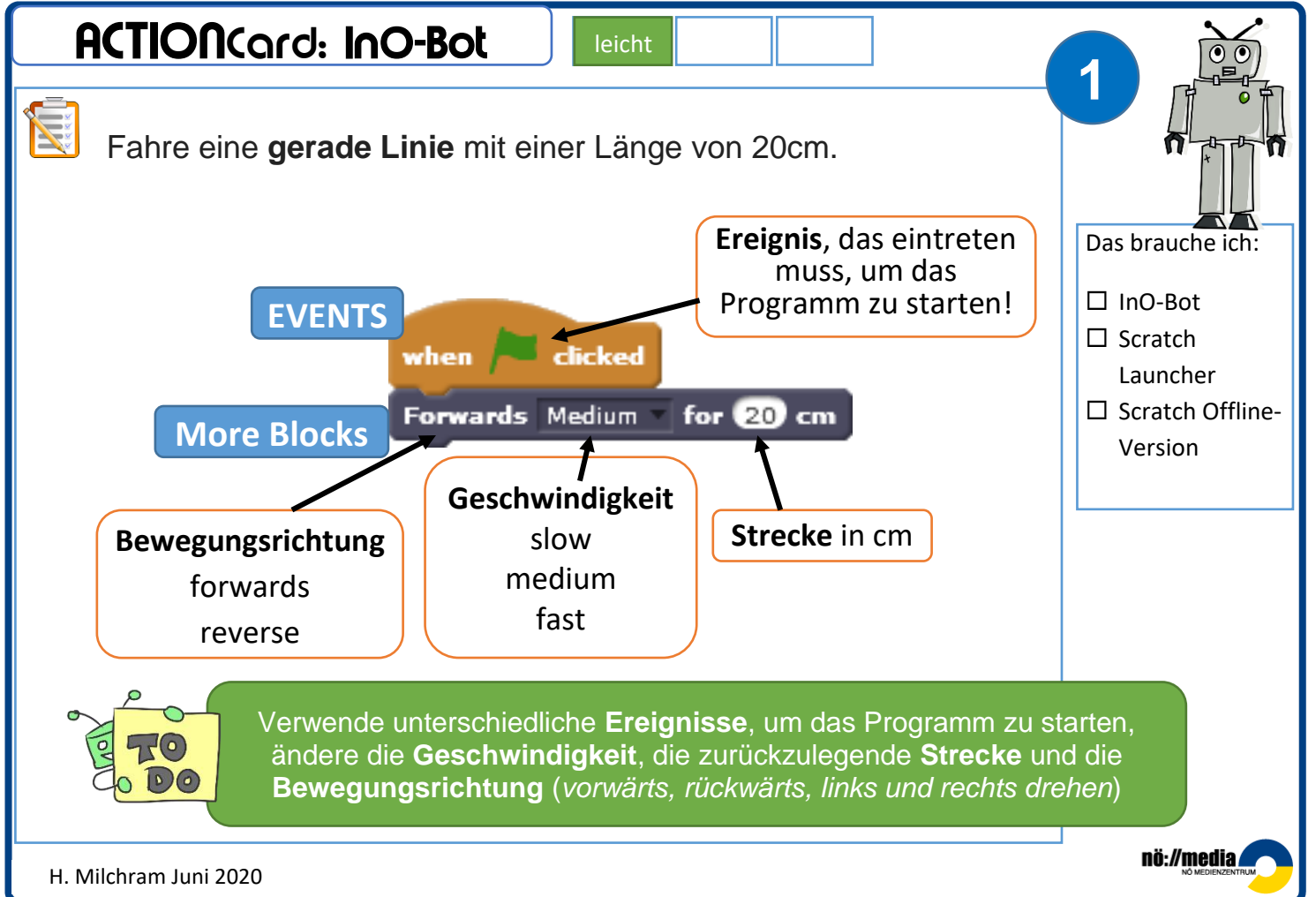

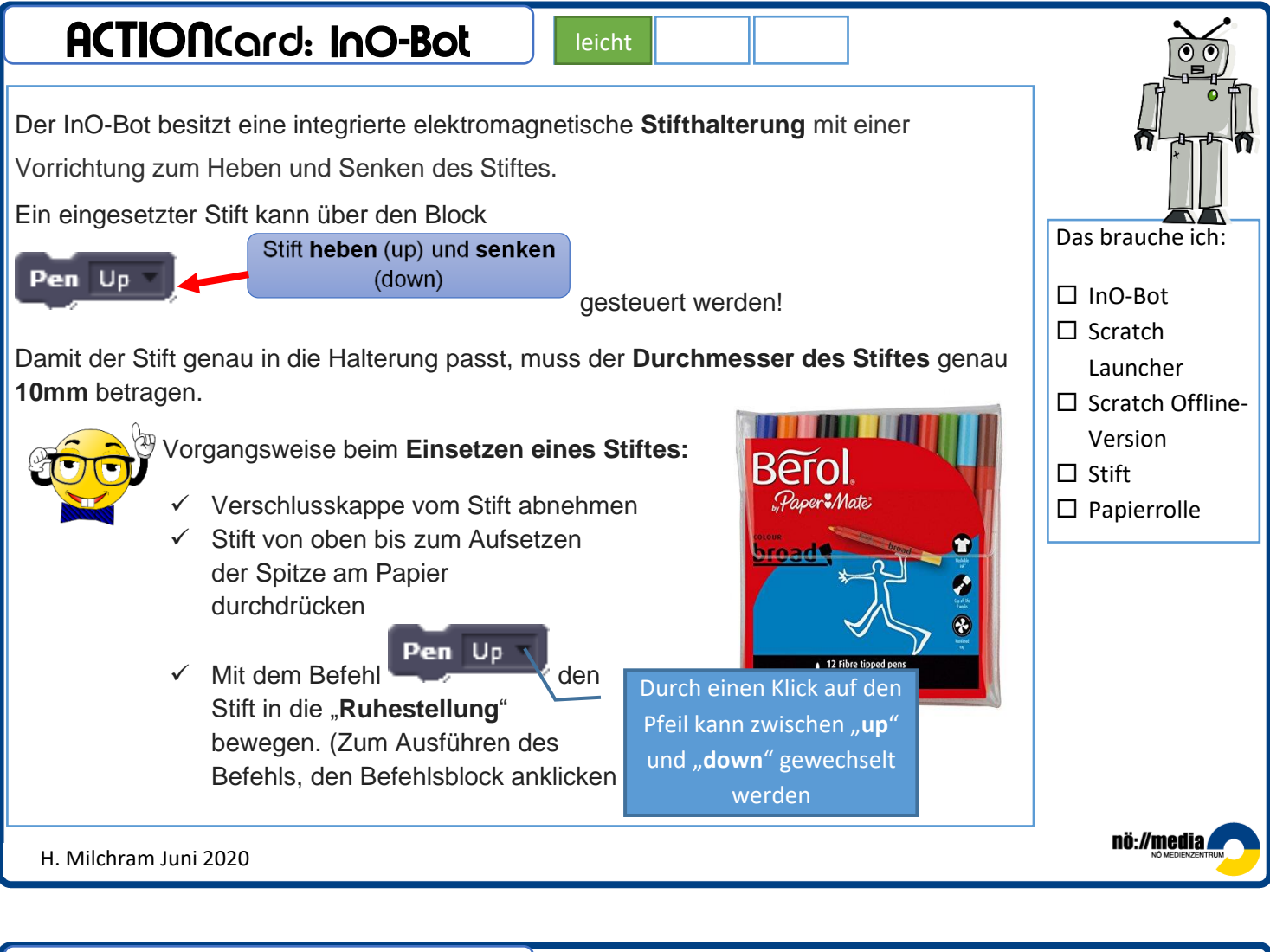

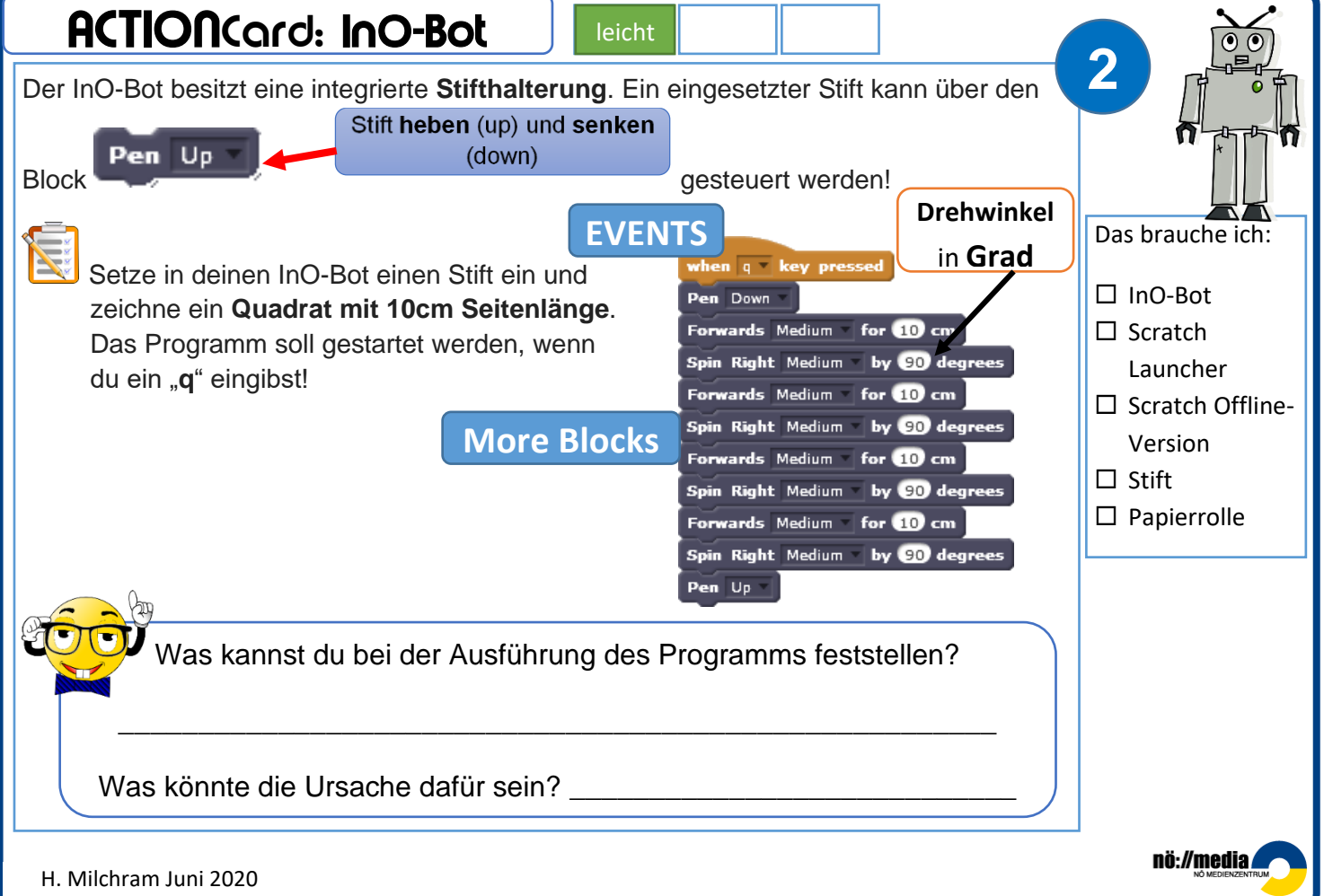

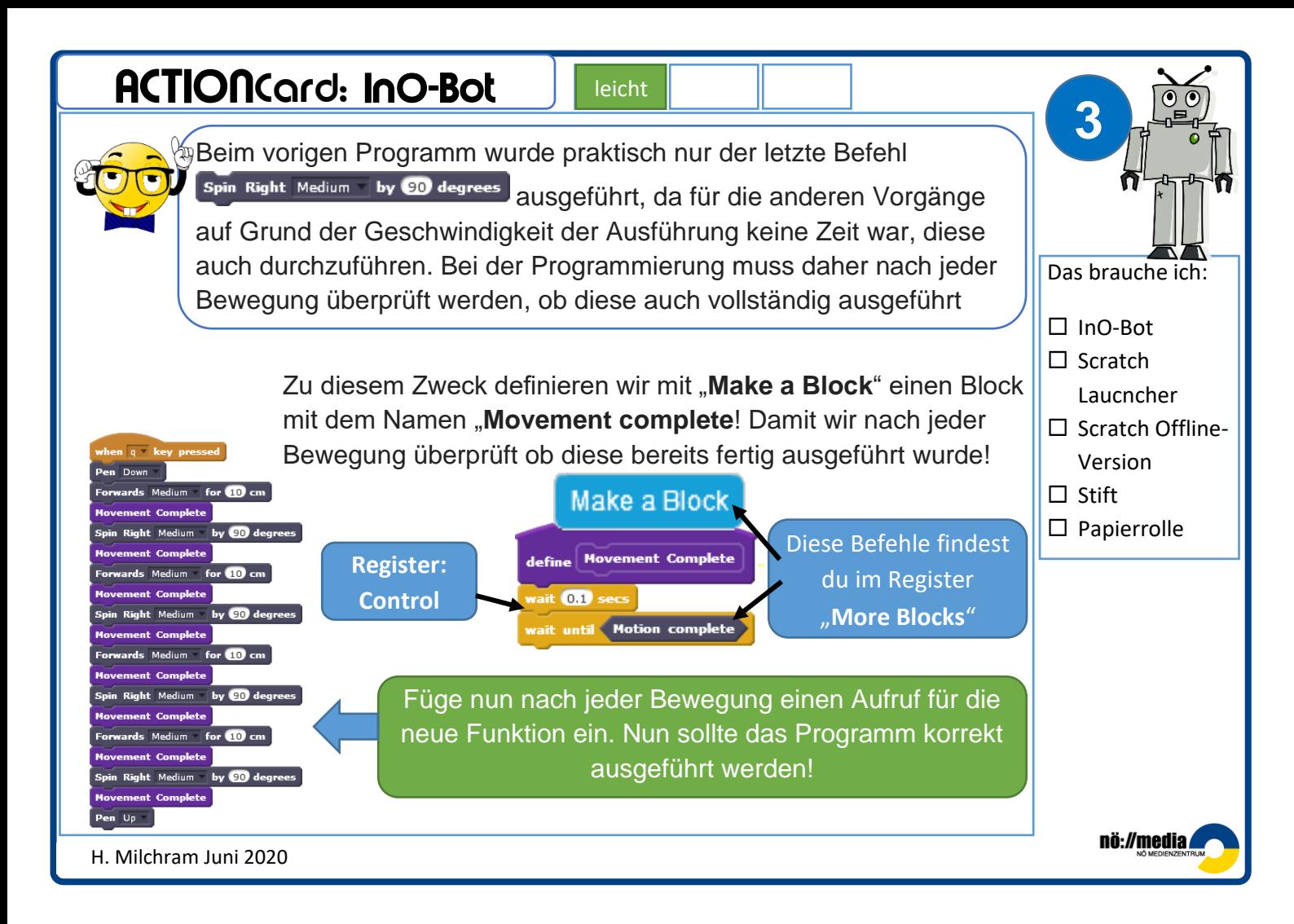

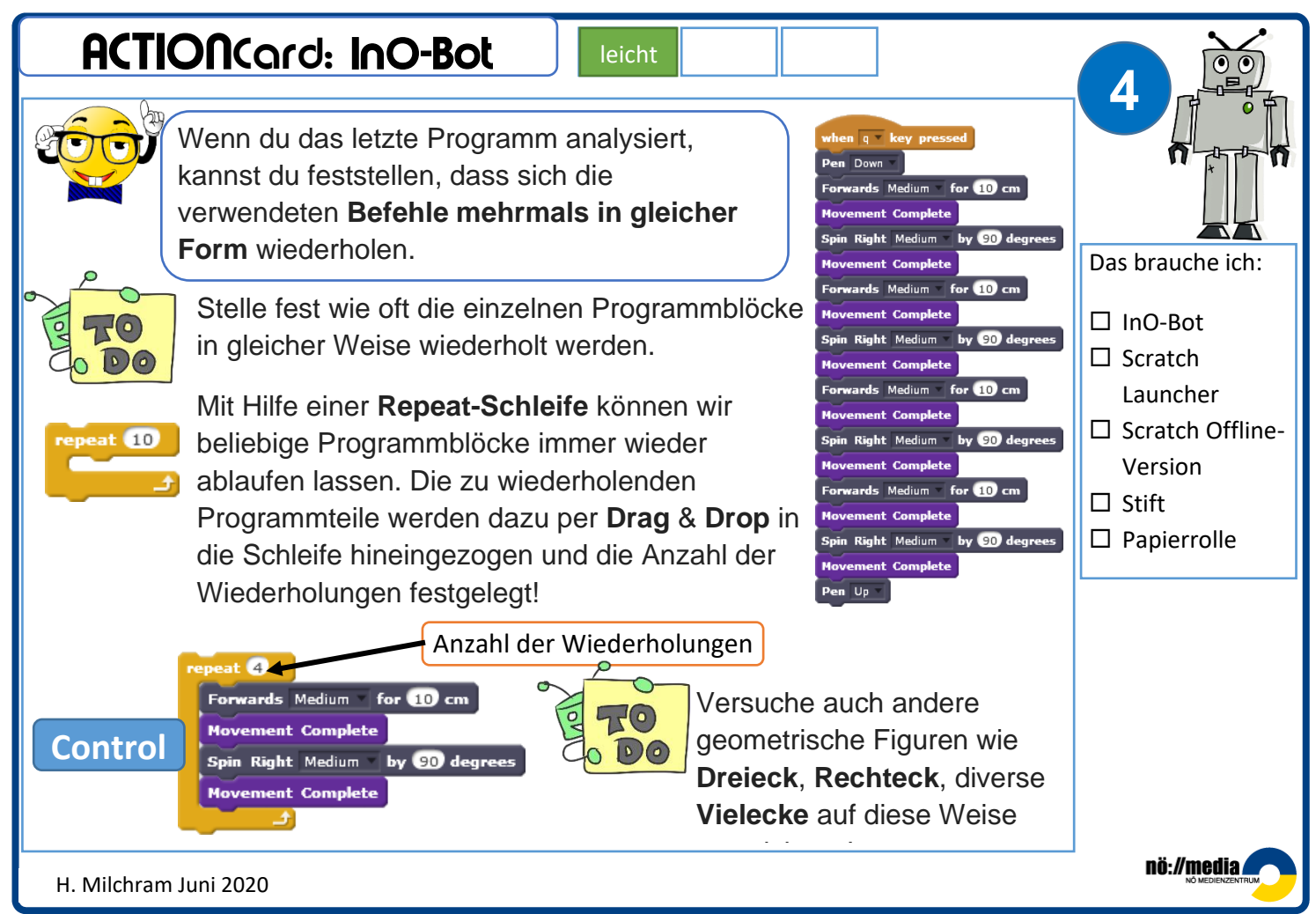

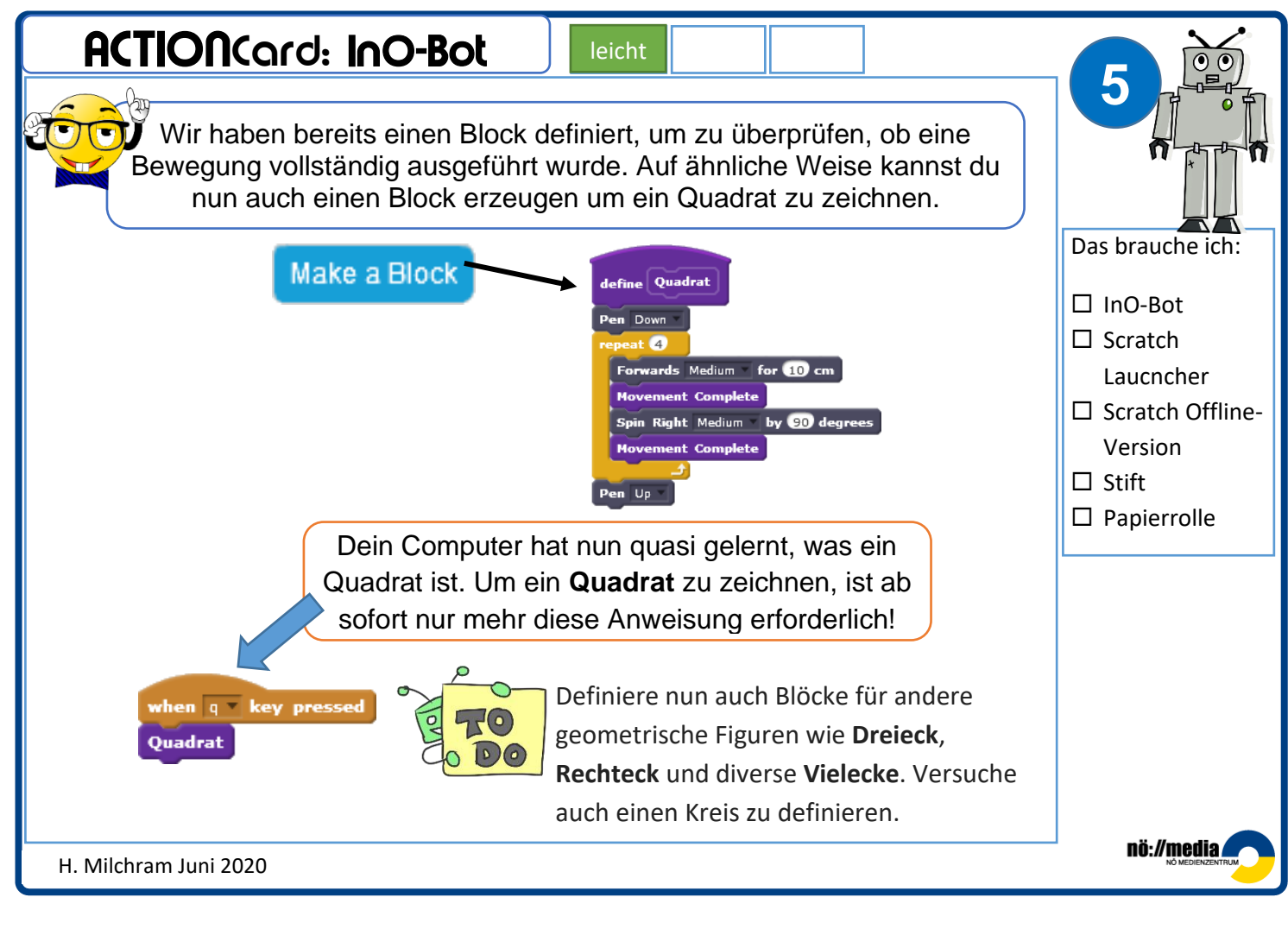

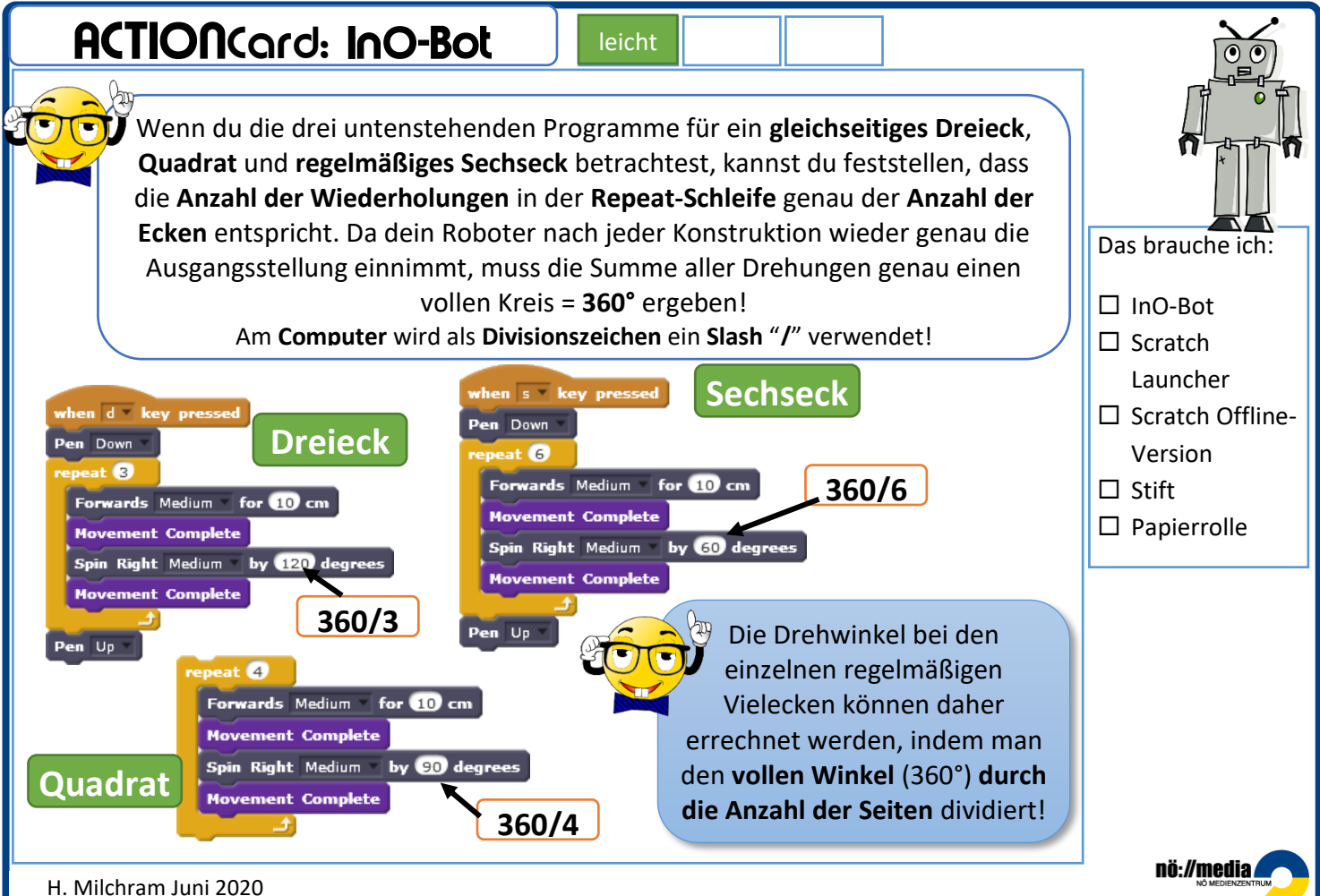

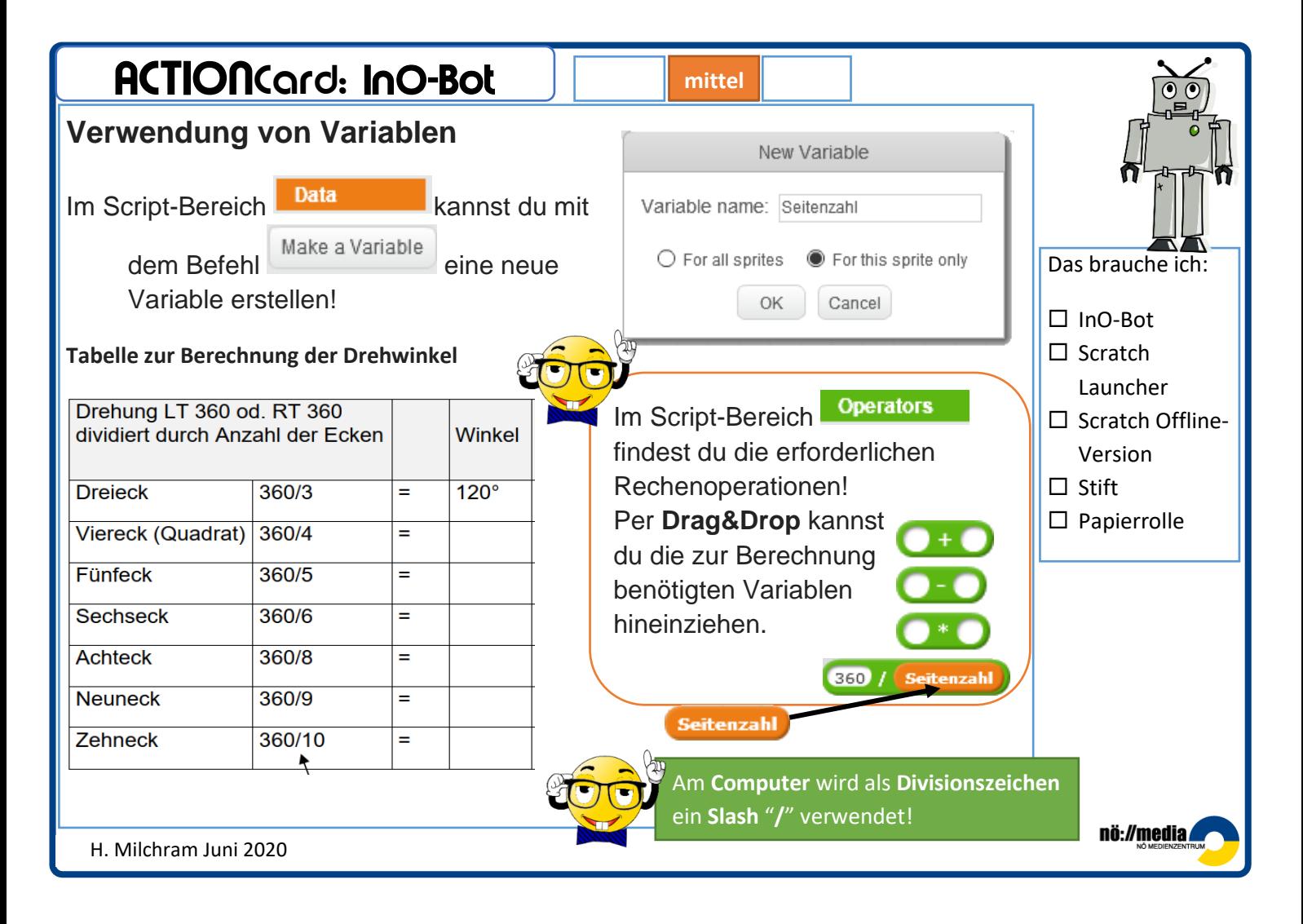

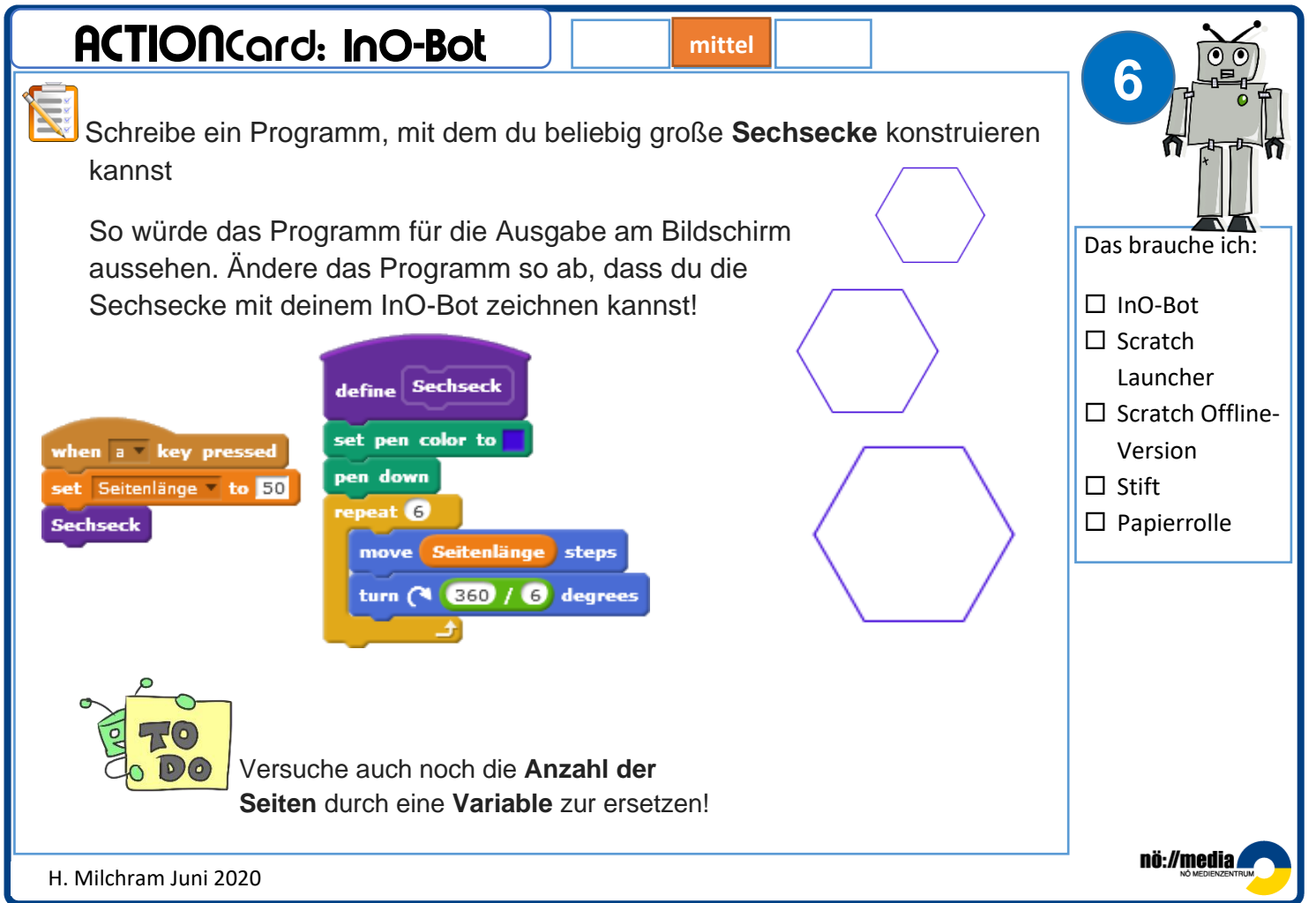

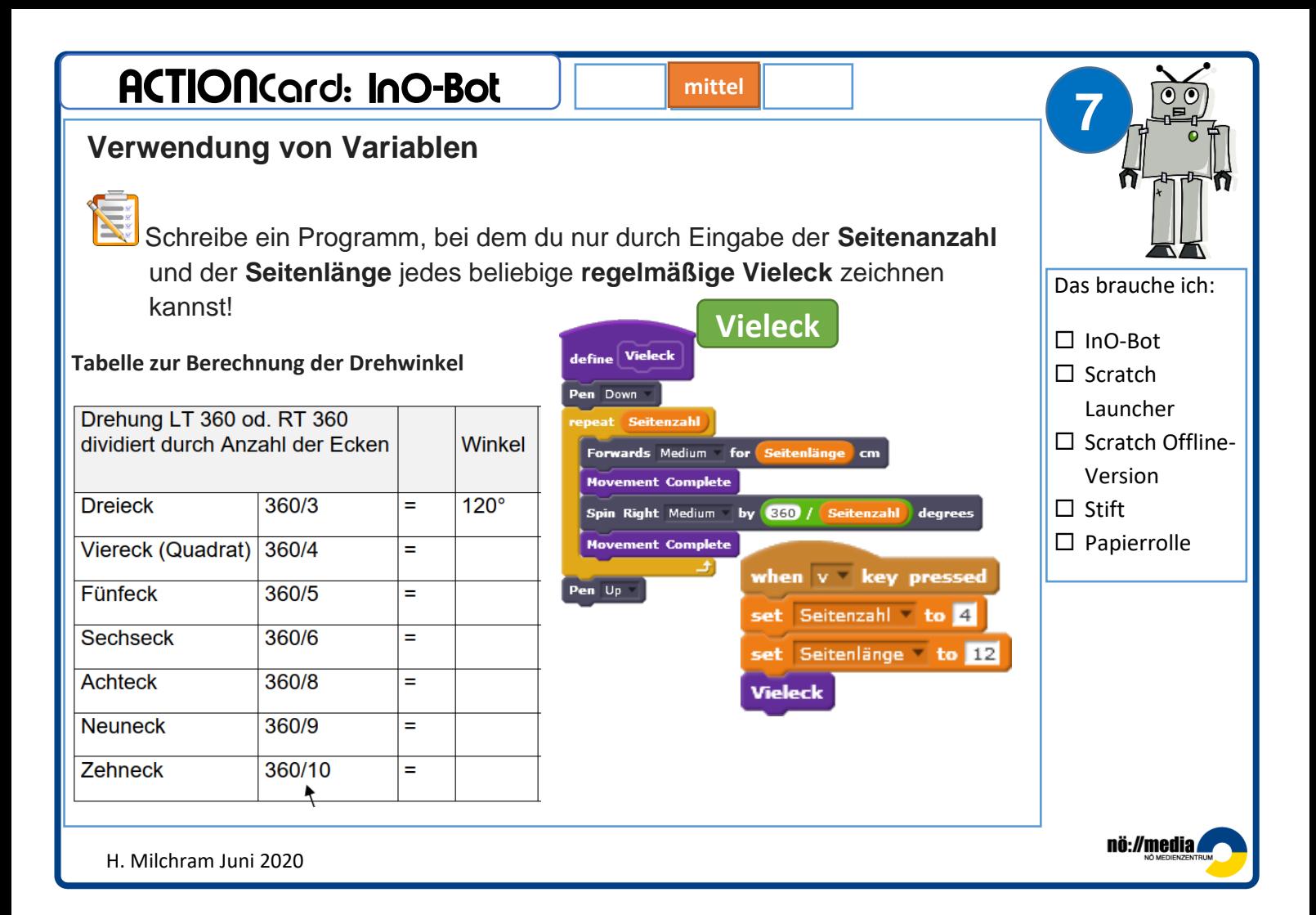

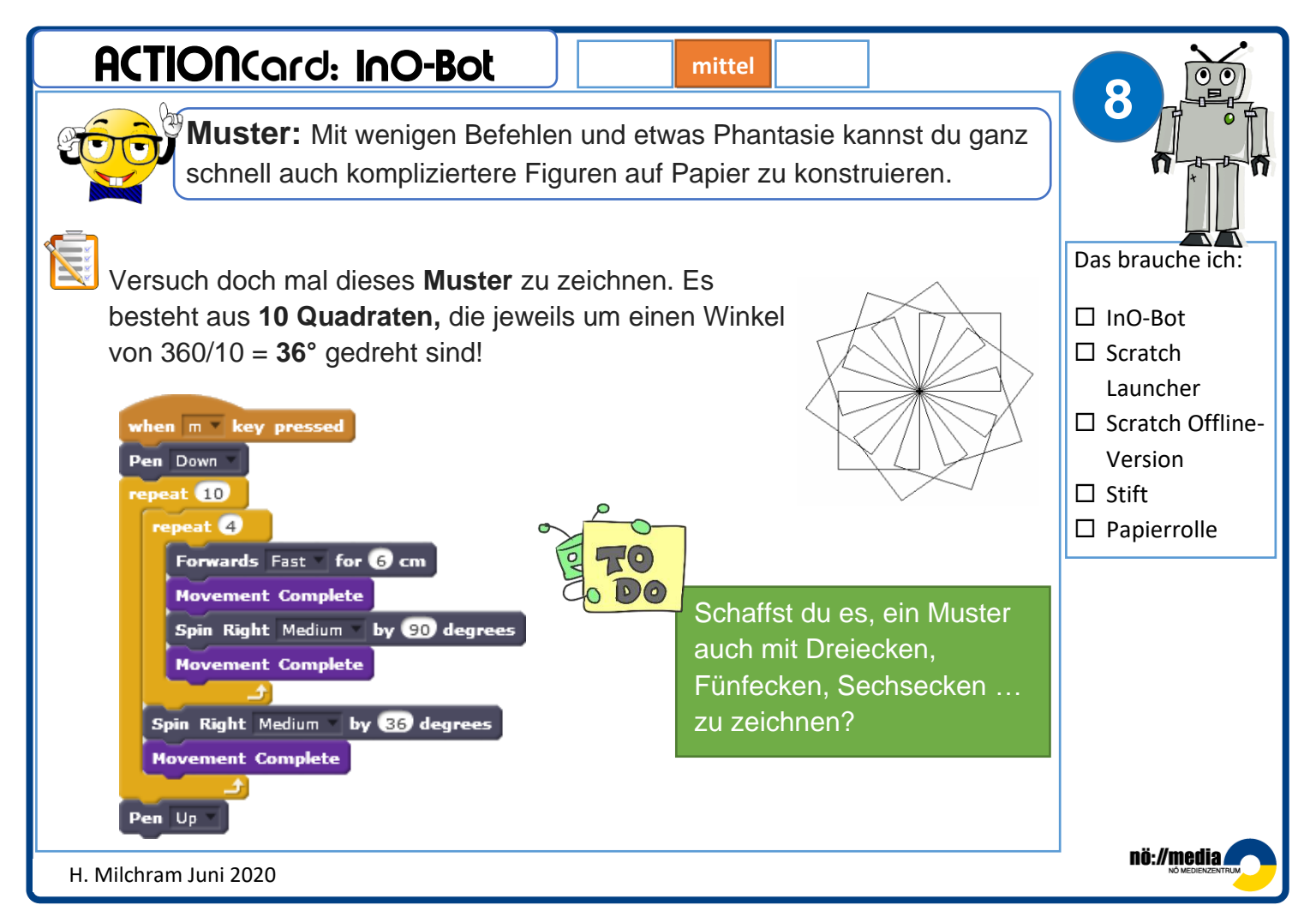

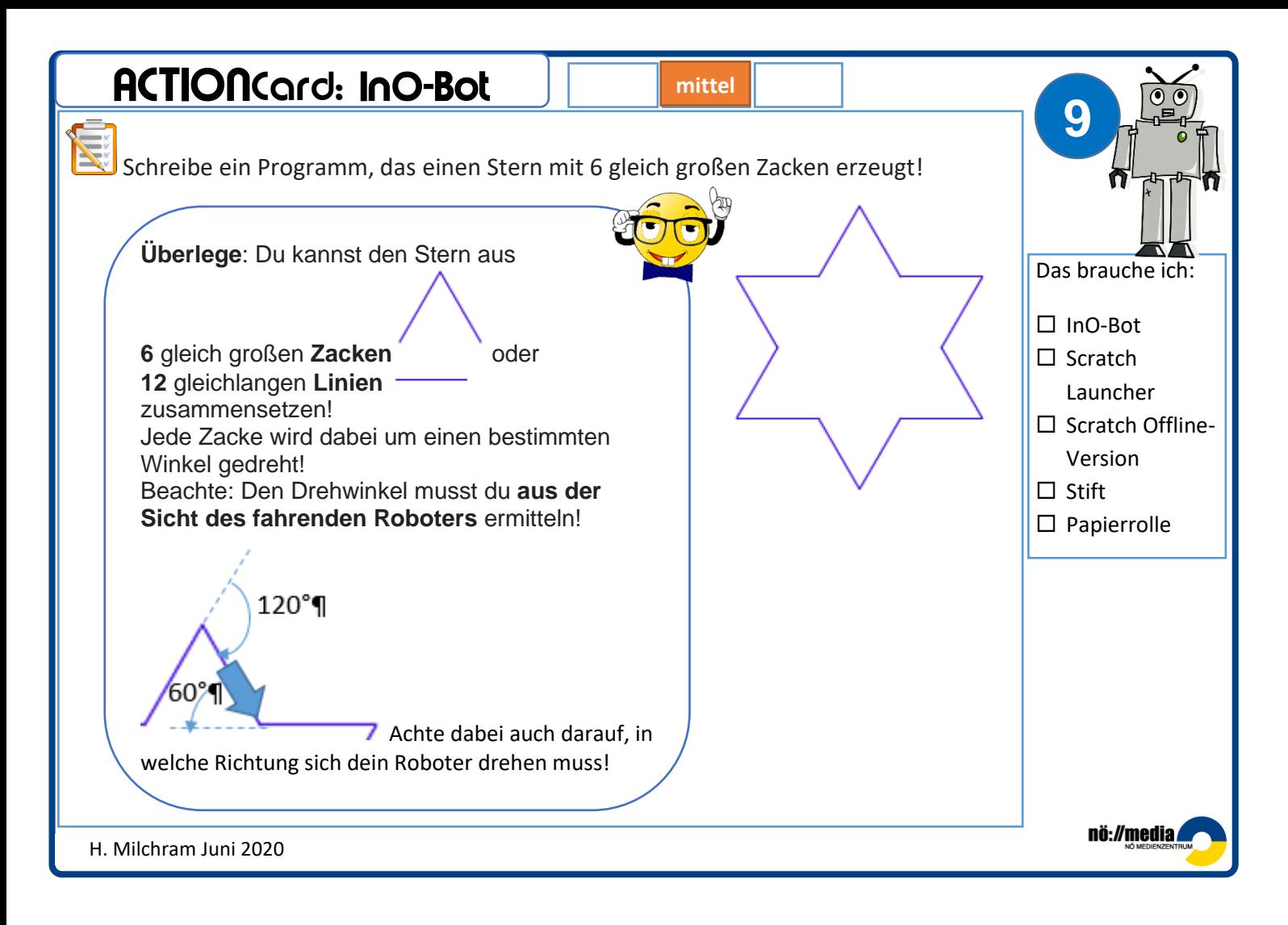

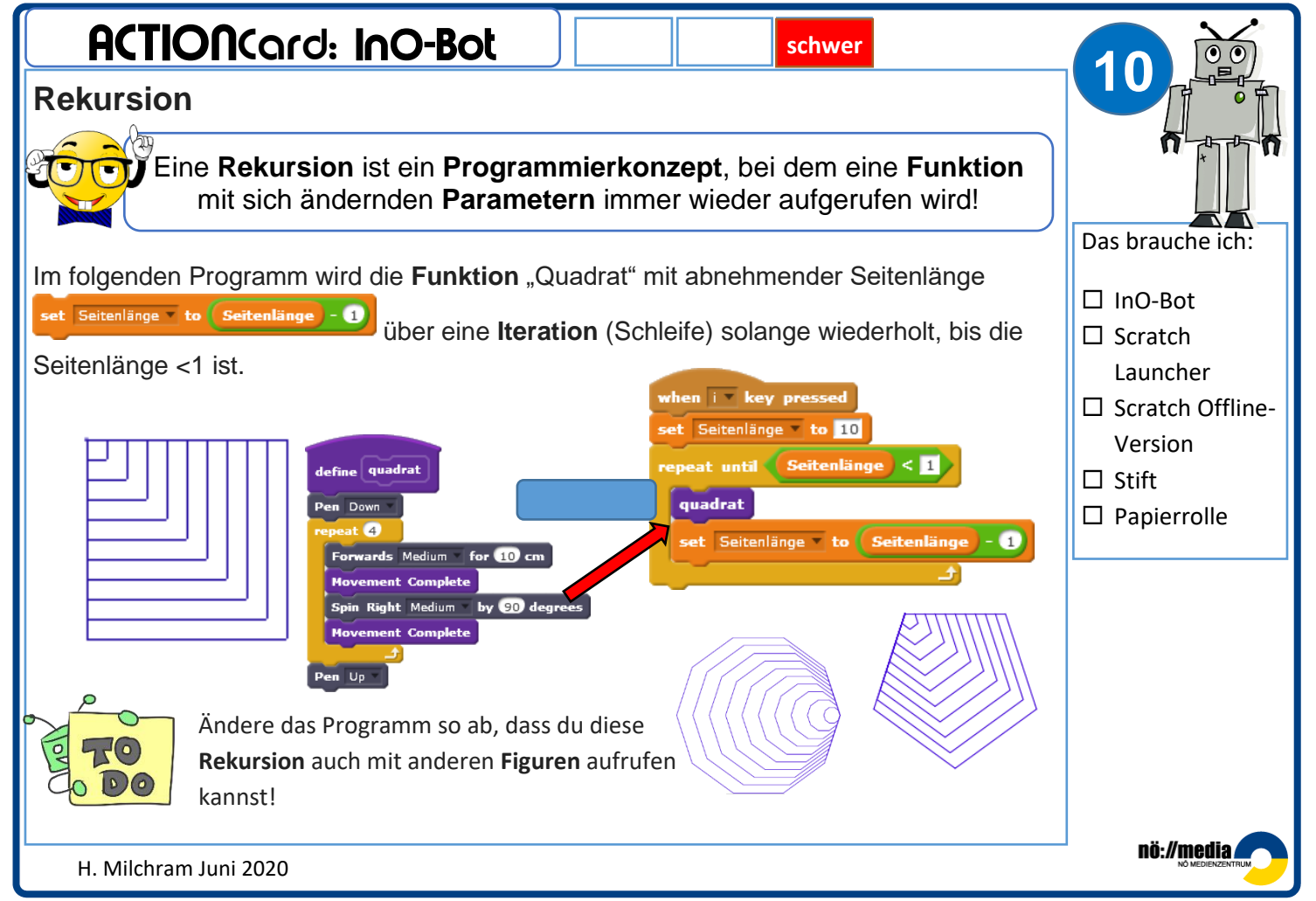

## ACTIONCard: InO-Bo

**schwer**

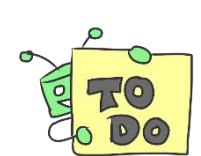

Schaffst du auch folgende Konstruktionen?

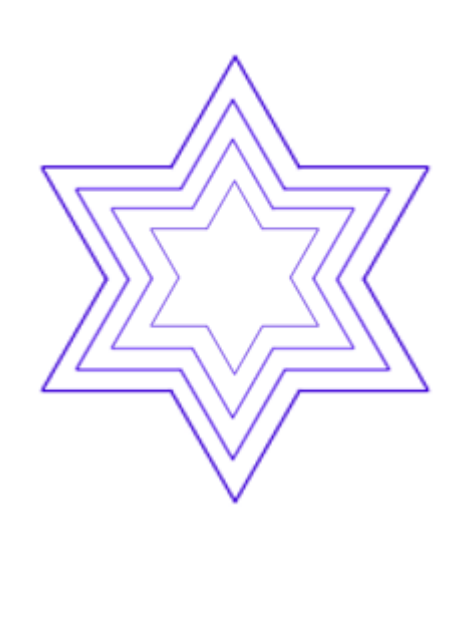

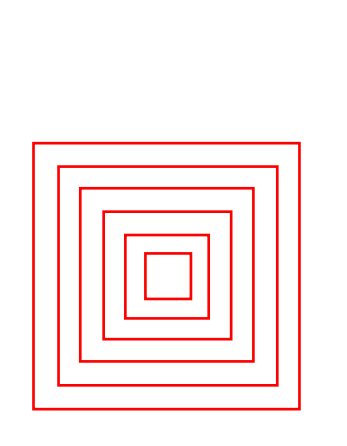

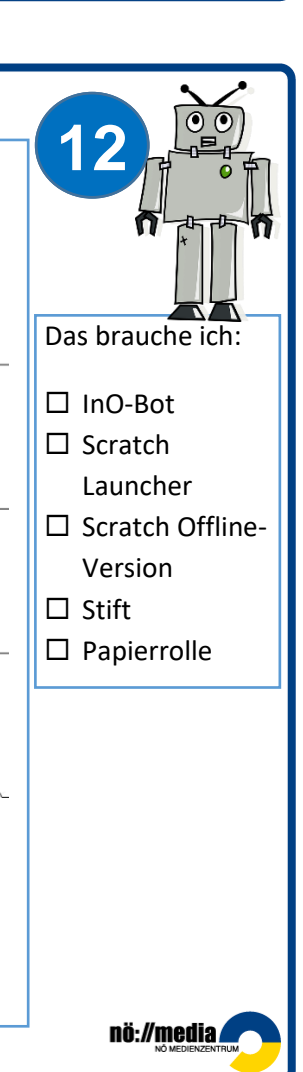

H. Milchram Juni 2020

### ACTIONCard: InO-Bot

#### **FRAKTALE** →**Kochkurve**

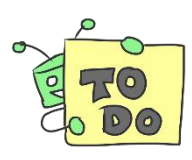

Wir zeichnen eine *Koch-Kurve*. Dazu beginnen wir mit einer Strecke, und ersetzen nun in jeder Runde jede bis dahin erzeugte Strecke durch vier Teilstrecken von je einem Drittel der Länge gemäß folgendem Muster:

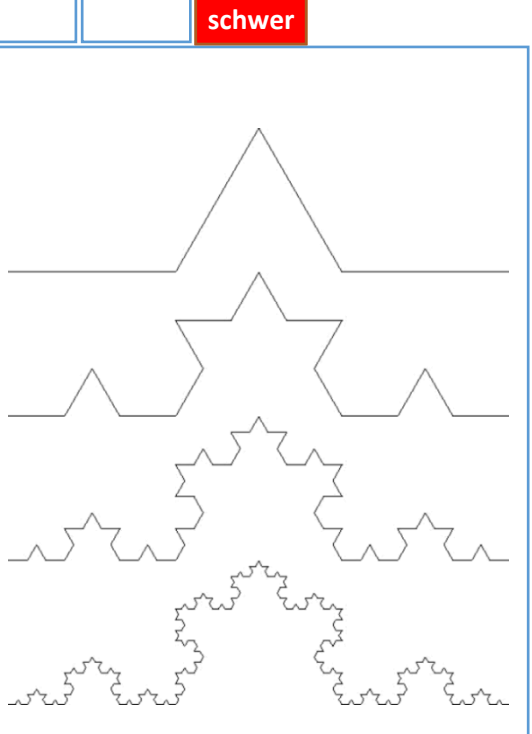

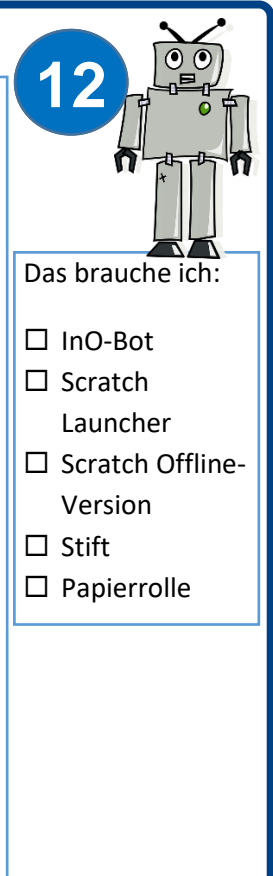

nö://media